#######Minorities overlooked: Group-based power-sharing and the exclusion-amid-inclusion dilemma####### 

```
library(plyr)
library(dplyr)
library(rms)
library(stargazer)
library(data.table)
library(matrixStats)
library(ggplot2)
library(ggpubr)
######1. Data import######
cpsd <- read.csv("****ENTER PATH TO DATA FILE****")
#######2. Descriptives#######
###2.1. Table 2: Table of maximum power-sharers###
table 2 < c gwid
                     year
                                group
                                           other
                                                     mminority ps1h_corp ps1h_corp ps1h_lib_g ps1h_lib_n
table2$ps1 table2$ps1h_lib_mo)
table2$ps1 digits = 1)
table2 \log <- table2
table2 lag$year <- table2 lag$year + 1
table2 lag$ps1h mo period lag <- table2 lag$ps1h mo period
table2 <- letable2 lag group
                                year
                                           ps1h_mo_by=c("cour group
                                                                           year))
table2$ps1
                -999 table2$ps1h mo period lag)
                -999 table2$ps1h mo period)
table2$ps1
table2$psc
                   10)table2$psc
                   1 table2$pschange)
table2 <- tagroup) %> group
                                year) %>% mutate(period = cumsum(pschange))#dito
table2$ps1 NA
                      table2$ps1h_mo_period)
table2$status_no <- as.numeric(paste(table2$status_no))
           max for each period
#min
table 2 <- tagroup
                     period) %> group
                                           period) %>% mutate(status_no = median(status_no))
                                           period) %>% mutate(from = min(year))
table 2 <- tagroup
                     period) %> group
table 2 <- ta group
                                           period) %>% mutate(to = max(year))
                     period) %> group
                                           period) %>% mutate(max psh = max(ps1h \mod h))
table 2 <- tagroup
                     period) %> group
table2 <- ti group
                     period) %> group
                                           period) %>% mutate(min self = min(ps1h corp g strength))
table2$mirdigits=2)
table2 <- tagroup
                                           period) %>% mutate(max_self = max(ps1h_corp_g_strength))
                     period) %> group
table2$ma digits=2)
table 2 <- tagroup
                     period) %> group
                                           period) %>% mutate(min_lib = min(ps1h_lib_g_strength))
table2$mirdigits=2)
table 2 < ti group
                     period) %> group
                                           period) %>% mutate(max_lib = max(ps1h_lib_g_strength))
```

```
table 2$ma digits=2)
#putting them together
table2$tim paste(tabl - itable2$to sep="") table2$from)
table2$ps   paste(tabl - inductable2$masep="") table2$max_self)
table2$ps_paste(tabl - imable2$ma sep="") table2$max_lib)
table2 <- table2$countable2$pertable2$other table2$group
table2 <- u group mminority time_peric ps_corp_seps_lib status_no)])
write.csv(t file="table2.csv")
###2.2. Figure 1: Degree of corporate power-sharing of micro-minorities in different institutional regimes###
descriptive <- cpsd
#Creating factor variable for the type of institutionalized corporate power-sharing faced by each micro-minority
descriptive "No accon NA)
descriptive "Only accodescriptive$type corp)
descriptive "Accommodescriptive$type corp)
descriptive "Accomm<sub>'</sub> descriptive$type_corp)
descriptive$type_corp <- as.factor(descriptive$type_corp)
#subset to only micro-minorities and summing up number of micro-minorities in each type
descriptive mminority == 1)
freq corp type corp one)]
freq_corp <- freq_corp %>% group_by(mminority) %>% arrange(mminority) %>% mutate(count_total = sum(one)
freq\_core \cdot type\_core (type_corp type_corp) %>% mutate(freq_type_corp = sum(one) / count_total)
freq_corp <- unique(freq_corp)
#Figure 1: Frequency plot
setwd("****ENTER PATH TO EXPORT GRAPHS TO****")
figure1 <-; aes(x=type\ y=freq\ ype\ corp)) + geom_bar(stat="identity") +
 scale x dAccommod Accommod Only accommodation nof other groups)) +
 theme(ax text=element text(family="Times")) +
 \textsf{labs}(x = "y = "Frequency")ggsave(file figure1 width = 13. height = 5 units ="cm dpi = 800)
###2.3. Figure 2: "Mean" status of micro-minorities in different institutional regimes###
#formula for statistical summary
min.mean.sd.max <- function(x) {
 r < c(min mean(x) - mean(x) mean(x) + max(x))
 names(r) "lower" "middle" "upper" "ymax")
  r
}
#subset on i.e. countries that have at least one micro-minority whose political status is coded by EPR (there is n
descriptive mminority exist epr == 1)
descriptive2 <- data.frame(descriptive2)
figure2 <- \epsilon x = factor( data = des geom = "boxplot") + xlab("Type of corporate power-sharing (micro-minority)"
 scale x dAccommod Accommod Only accommodation nof other groups)) +
 theme(ax text=element text(family="Times"))
ggsave(file figure2 width = 13.8 height = 5 units ="cm dpi = 800)
```
## ######3. Statistical Analysis######

#(again) su i.e. countries that have at least one micro-minority whose political status is coded by EPR (there is n cpsd\_epr < mminority\_exist\_epr ==  $1$ )

```
###3.1. Preliminaries###
#formula to decrease model size of glm's
stripGlmLR = function(cm) {
 cm$data = c()
 attr(cm$t. Environment) = c()attr(cm$f .Environment) = c() cm
}
#control variables to be included
control_vars <- "mminority + tek_state + geo_conc + ongoing_grp + d10_victory_neg + minoritysum + democrac
control_va "tek_state "geo_conc "ongoing_ "d10_victc "minoritys "democra "loggdppc "logpop" "year")
###3.2. Models###
##a) Model 1: Country indices##
model1 <- country group gwgroupid year ps1h_corp_ps1h_lib_nstatus_no included discriminat
model1$gwid <- as.factor(paste(model1$gwid))
model1\leq]
dd=datadist(model1)
options(datadist="dd")
m1.1 <- lrn control va data=mode x = T y = T tol=1e-9 maxit= 200)
m1.1 <- rol model1$gwid)
cse_m1.1 <- data.frame(sqrt(diag(vcov(m1.1))))
m1.2 <- str control_va family = bindata=model1))
cse m1.2 \cdot as.integer(2])m1.3 <- str control_va family = bi data=model1))
cse_m1.3 \cdot as.integer(2])
##b) Mode interactions##
m2.1 <- lrn control va data=mode x = T y = T tol=1e-9 maxit= 200)
m2.1 <- rol model1$gwid)
cse_m2.1 <- data.frame(sqrt(diag(vcov(m2.1))))
m2.2 <- str control_va family = bi data=model1))
cse_m2.2 \cdot as.integer(2])m2.3 <- str control_va family = bi data=model1))
cse_m2.3 \cdot as.integer(2])##c) Model 3: Group corporate index##
model3 <- country group gwgroupid ps1h_corp_ps1h_lib_nstatus_no included discriminat control_varsum
model3$gwid <- as.factor(paste(model3$gwid))
model3 <- \vertdd=datadist(model3)
```

```
options(datadist="dd")
m3.1 <- lrn control va data=mode x = T y = T tol=1e-9 maxit= 200)
m3.1 <- rol model3$gwid)
cse m3.1 <- data.frame(sqrt(diag(vcov(m3.1))))
m3.2 <- str control va family = bindata=model3))
cse m3.2 \cdot as.integer(2)m3.3 <- stricontrol_va family = bindata=model3))
cse m3.3 \cdot as.integer(2)##d) Mode interactions##
m4.1 <- lrn control va data=mode x = T y =T tol=1e-9 maxit= 200)
m4.1 <- rol model3$gwid)
cse m4.1 <- data.frame(sqrt(diag(vcov(m4.1))))
m4.2 <- stricontrol_va family = bindata=model3))
cse m4.2 \cdot as.integer(2)m4.3 <- stricontrol va family = bindata=model3))
cse_m4.3 \cdot as.integer(2])##e) Mode interaction strength of corporate index of other minorities##
model4 <- country group gwgroupid ps1h_corp_ps1h_lib_gps1h_lib_nps1h_corp_ps1h_lib_nstatus_no
model4$gwid <- as.factor(paste(model4$gwid))
model4\leq]
dd=datadist(model4)
options(datadist="dd")
m5.1 <- lrn control_va data=mod\epsilon x =T y =T tol=1e-9 maxit= 200)
m5.1 <- rol model4$gwid)
cse_m5.1 <- data.frame(sqrt(diag(vcov(m5.1))))
m5.2 <- stricontrol_va family = bindata=model4))
cse m5.2 \cdot as.integer(2])m5.3 <- stricontrol va family = bindata=model4))
cse_m5.3 \cdot as.interger(2])##f) Model interaction strength of corporate index of other minorities (interaction)##
m6.1 <- lrn control va data=mod\kappa x =T y =T tol=1e-9 maxit= 200)
m6.1 <- rol model4$gwid)
cse m6.1 <- data.frame(sqrt(diag(vcov(m6.1))))
m6.2 <- stricontrol_va family = bindata=model4))
cse m6.2 \cdot as.integer(2])m6.3 <- stricontrol_va family = bindata=model4))
cse_m6.3 \cdot as.integer(2])
##g) Mode interaction group libe strength o strength of liberal index of other minorities ##
m7.1 <- lrn control_va data=mod\kappa = T y =T tol=1e-9 maxit= 200)
m7.1 <- rol model4$gwid)
cse_m7.1 <- data.frame(sqrt(diag(vcov(m7.1))))
m7.2 <- stricontrol_va family = bindata=model4))
cse_m7.2 \cdot as.integer(2])
```
 $m7.3 \le$ - str control va family = bi data=model4) cse  $m7.3$  as.integer( 2]) ###3.3. Export of models for the paper### #main models  $stargazer(t \text{ m1.1 m2.1 m3.1 m4.1 m5.1 m5.1 m6.1 sec}$   $\text{csc}_{1} \text{cse}_{2} \text{m2.1 cse}_{3}$ .1 #main models: included (appendix 4) stargazer(t m1.2 m2.2 m3.2 m4.2 m5.2 m6.2 se=c(cse i cse m2.2 cse m3.2 #main models: discriminated (appendix 4) stargazer(t m1.3 m2.3 m3.3 m4.3 m5.3 m6.3 se=c(cse\_i cse\_m2.3 cse\_m3.3 #further models: splitting of average liberal PS index (appendix 4) stargazer(t m7.1 m7.2 m7.3 se=c(cse  $\mu$  cse m7.2 cse m7.3) title="The column.lal "Included" ###3.4. odds ratio### exp(coef(m5.1))#odds ratio; ps1h\_corp\_g: 271.3467; ps1h\_corp\_g \* mm: 0.06322925; liberal: 5.594386; corp\_c ###3.5. Graphical test of parallel odds assumption (model 5.1)### #cf https://stats.idre.ucla.edu/r/dae/ordinal-logistic-regression/ library(Hmisc) sf  $\le$ - function(y) {  $c('Y>=0' = qlogis(mean(y >= 0))$  $'Y>=1'$  = qlogis(mean(y >= 1))  $'Y>=2' = qlogis(mean(y >= 2))$  $'Y>=3' = qlogis(mean(y >= 3)))$ }  $(s \leq with(r \text{ summary}(fun=sf)))$ #aincluding gwid (s small <- summary( fun=sf)))#everything except FE's png(file="pwidth=400 height=14( units="px" res=300) op <- par(n 6 4 2) + 0.1)  $p \leftarrow plot(s \text{ which} = 1:4 \text{ pch} = 1:3 \text{ x}$  xlab='logit main='' xlim=c(-5.42.730029)) p dev.off() png(file="pwidth=400 height=400 units="px" res=300) op <- par(n  $6$  4 2) + 0.1)  $p \leq plot(s \text{ which} = 1:4 \text{ pch} = 1:3$  xlab='logit main=' ' xlim=c(-5.42.730029)) p dev.off() ###3.6. Predicted probabilities###

##obtaining the input independent variable values for the predictions## prediction gwid button quelly group vear "geo concert "d10 victor "tek state " minoritys ongoing group textors prediction year) %>% year) %>% na.rm=T))#PS institutions targeting each group within a given country year on prediction\_year) %>% year) %>% na.rm=T))#PS institutions targeting each group within a given country year on prediction year) %>% year) %>% na.rm=T))#PS institutions targeting each group within a given country year on prediction\_gwid year "geo\_conc "d10\_victortiction\_state "minoritys ongoing\_grloggdppc logpop

##predicting the effect of corporate power-sharing

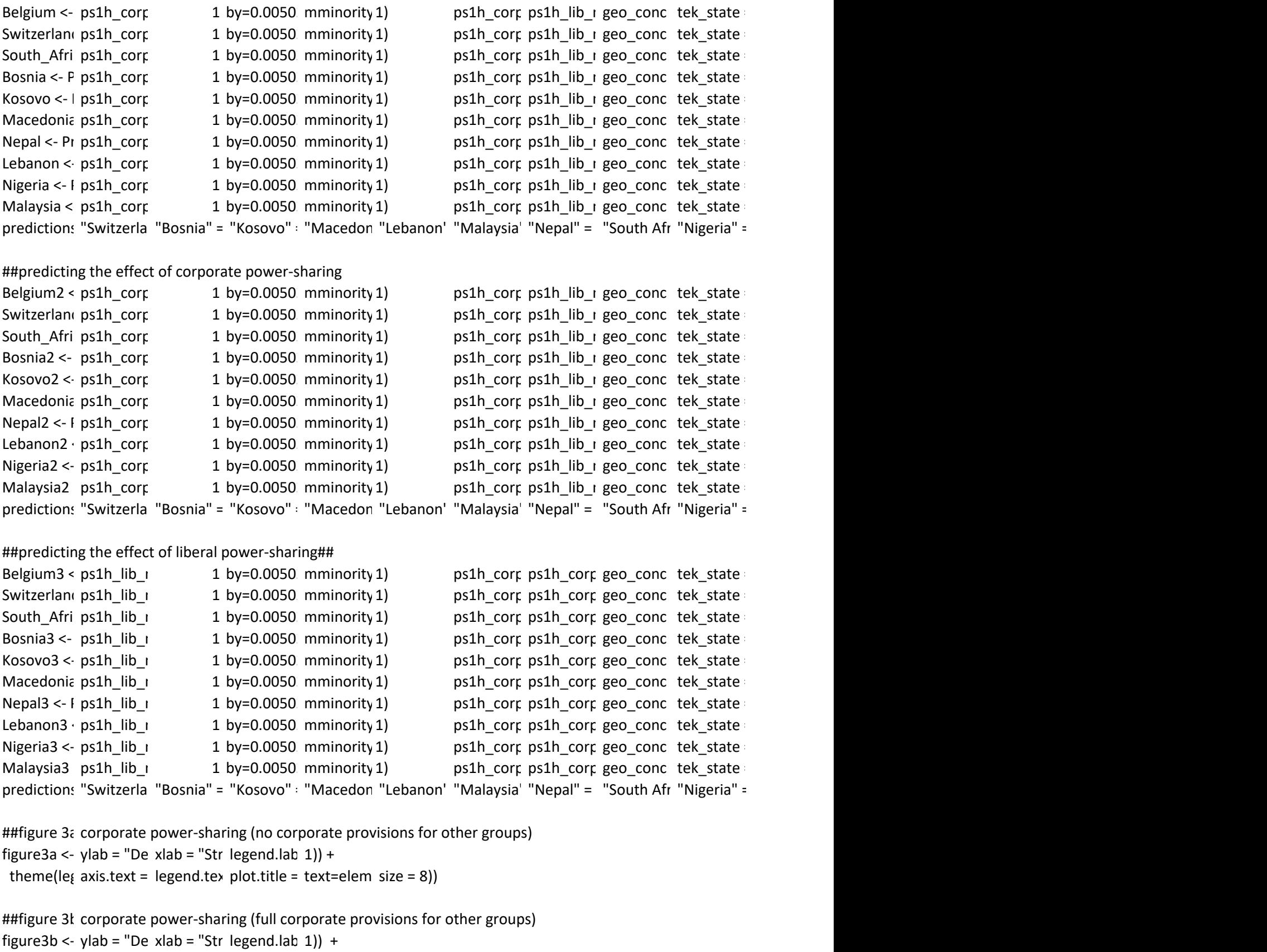

theme(le $i$  axis.text = legend.tex plot.title = text=elem size = 8))

##figure 3cliberal power-sharing (no corporate provisions for other groups)

```
figure3c <- ylab = "De xlab = "Str legend.lab 1)) +
theme(lei axis.text = legend.tex plot.title = text=elem size = 8))
```

```
##arranging them in one figure
library(gridExtra)
library(grid)
grid_arran<sub>i</sub> ncol = len<sub>i</sub> nrow = 1 position = "right")) {
 plots <- list(...)
 position <- match.arg(position)
 g <- ggplotGrob(plots[[1]] + 
           theme(legend.position = position))$grobs
legend < - function(x) x$name) == "guide-box")]]
 lheight <- sum(legend$height)
 lwidth <- sum(legend$width)
gl <- lappl function(x) x + theme(legend.position = "none"))
gl < -c(gl \mod = nco \mod = nrow) combined <- switch(position
\mathsf{gl}) arranged \mathsf{gl}ncol = 1"npc") - lh lheight))
\mathsf{gl}) arranged \mathsf{gl}ncol = 2"npc") - lw |width)))
 grid.newpage()
 grid.draw(combined)
 # return gtable invisibly
 invisible(combined)
}#function to arrange plots
figure3 <- \{ figure3b figure3c ncol=1 nrow=3)
```

```
ggsave(file figure3 width = 20. height = 1 units ="cm dpi = 800)
```
**\*############** 

**\*######## \*############** 

status\_no)]

from  $(e)$ )

 $\mathcal{F}_{\mathcal{F}}$  for the type of institutionalized corporate power-sharing faced by each micro-minority  $\mathcal{F}_{\mathcal{F}}$ 

o reliable data on the de-facto status of the added "other" groups)

) + ylab("'Mean' power status") +

o reliable data on the de-facto status of the added "other" groups)

 $cy + loggdppc + logpop + year''$ # +  $log(gdppc) + log(pop)$ 

control\_vars\_inc)]

 $irs\_inc)$ ]

included discriminal control\_vars\_inc)]

cse\_m4.1 cse\_m5.1 cse\_m6.1) title="Tab| column.la| "Power St; "Power St; "Power St; "Power St; "Power St; cse\_m4.2 cse\_m5.2 cse\_m6.2) title="The column.lal "Included' "Included' "Included' "Included' "Included' cse\_m4.3 cse\_m5.3 cse\_m6.3) title="The column.lal "Discrimin "Discrimin "Discrimin "Discrimin "Discrimin "Discrimin omit=c("gv dep.var.la add.lines=Yes yes Yes Yes)) style = "aj<sub>l</sub> notes.appenotes.align

)thers: 0.1274203;

logpop democracy year==2013)) average average average democracy)])

minoritysum democracy gwid = c(2 year = 201 ongoing g d10 victor loggdppc = logpop = 2 conf.int =  $\alpha$ dj.zero = democrac gwid = c(2 year = 201 ongoing g d10 victor minoritysuloggdppc = logpop = 2 conf.int = adj.zero = democrac gwid = c(5 year = 201 ongoing g d10 victor minoritysuloggdppc =  $log p$  = 3 conf.int =  $ad$ .zero = democrac gwid = c(3 year = 201 ongoing g d10 victor minoritysuloggdppc = logpop = 1 conf.int = adj.zero = democrac gwid = c(3 year = 201 ongoing g d10 victor minoritysuloggdppc = logpop = 0 conf.int = adj.zero = democrac gwid = c(3 year = 201 ongoing g d10 victor minoritysuloggdppc = logpop = 0 conf.int =  $\alpha$ dj.zero = democrac gwid = c(7 year = 201 ongoing\_g d10\_victor minoritysuloggdppc =  $log p$  = 3 conf.int =  $adj.zero =$ democrac gwid = c(6 year = 201 ongoing g d10 victor minoritysuloggdppc = logpop = 1 conf.int = adj.zero = democrac gwid = c(4 year = 201 ongoing g d10 victor minoritysuloggdppc = logpop = 5 conf.int = adj.zero = democrac gwid = c(8 year = 201 ongoing\_g d10\_victor minoritysuloggdppc =  $10$ gpop = 3 conf.int = adj.zero = : Nigeria)

minoritysum democracy gwid = c(2 year = 201 ongoing g d10 victor loggdppc =  $log p$  = 2 conf.int =  $|$  adj.zero = democrac gwid = c(2 year = 201 ongoing g d10 victor minoritysuloggdppc =  $log p$  = 2 conf.int = adj.zero = democrac<sup>i</sup> gwid = c(5 year = 201 ongoing\_g d10\_victor minoritysuloggdppc = logpop = 3 conf.int = adj.zero = democrac gwid = c(3 year = 201 ongoing g d10 victor minoritysuloggdppc = logpop = 1 conf.int =  $\alpha$ dj.zero = democrac gwid = c(3 year = 201 ongoing\_g d10\_victor minoritysuloggdppc = logpop = 0 conf.int = adj.zero = democrac gwid = c(3 year = 201 ongoing g d10 victor minoritysuloggdppc = logpop = 0 conf.int =  $\alpha$ dj.zero = democracy gwid = c(7 year = 201 ongoing g d10 victor minoritysuloggdppc =  $\log p$  = 3 conf.int =  $\log 2$  adj.zero = democrac gwid = c(6 year = 201 ongoing\_g d10\_victor minoritysuloggdppc = logpop = 1 conf.int = adj.zero = democrac gwid = c(4 year = 201 ongoing g d10 victor minoritysuloggdppc =  $log p$  = 5 conf.int =  $ad$ .zero = democrac gwid = c(8 year = 201 ongoing g d10 victor minoritysuloggdppc =  $log p$  = 3 conf.int = adj.zero = = Nigeria2)

democrac gwid = c(2 year = 201 ongoing g d10 victor minoritysuloggdppc = logpop = 2 conf.int = adj.zero = democrac gwid = c(2 year = 201 ongoing g d10 victor minoritysuloggdppc =  $\log p$  = 2 conf.int =  $\log 2$  conf.int =  $\log 2$ democracy gwid = c(5 year = 201 ongoing g d10 victor minoritysuloggdppc =  $log p$  = 3 conf.int =  $ad$ .zero = democrac gwid = c(3 year = 201 ongoing g d10 victor minoritysuloggdppc = logpop = 1 conf.int =  $\alpha$ dj.zero = democrac gwid = c(3 year = 201 ongoing\_g d10\_victor minoritysuloggdppc = logpop = 0 conf.int = adj.zero = democrac gwid = c(3 year = 201 ongoing\_g d10\_victor minoritysuloggdppc = logpop = 0 conf.int = adj.zero = democrac gwid = c(7 year = 201 ongoing\_g d10\_victor minoritysuloggdppc =  $log$ pop = 3 conf.int = adj.zero = democrac gwid = c(6 year = 201 ongoing g d10 victor minoritysuloggdppc = logpop = 1 conf.int = adj.zero = democrac gwid = c(4 year = 201 ongoing g d10 victor minoritysuloggdppc = logpop = 5 conf.int = adj.zero = democrac gwid = c(8 year = 201 ongoing g d10 victor minoritysuloggdppc =  $log p$  = 3 conf.int =  $ad$ .zero = = Nigeria3)

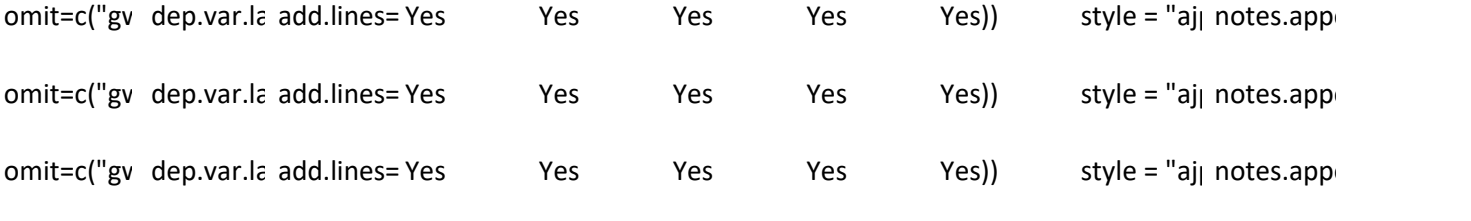

notes = "Country-clustered errors in parentheses")

 fun=plogis kint = 2) fun=plogis  $kint = 2$ ) fun=plogis  $kint = 2$ ) fun=plogis kint = 2) fun=plogis  $kint = 2$ ) fun=plogis  $kint = 2$ ) fun=plogis kint = 2) fun=plogis  $kint = 2$ ) fun=plogis kint = 2) fun=plogis kint = 2)

 fun=plogis kint = 2) fun=plogis kint = 2) fun=plogis  $kint = 2$ ) fun=plogis  $kint = 2$ ) fun=plogis kint = 2) fun=plogis  $kint = 2$ ) fun=plogis kint = 2) fun=plogis kint = 2) fun=plogis kint = 2) fun=plogis kint = 2)

fun=plogis  $kint = 2$ ) fun=plogis  $kint = 2$ ) fun=plogis kint = 2) fun=plogis  $kint = 2$ ) fun=plogis  $kint = 2$ ) fun=plogis kint = 2) fun=plogis  $kint = 2$ ) fun=plogis kint = 2) fun=plogis  $kint = 2$ ) fun=plogis kint = 2)

notes.align notes = "Country-clustered errors in parentheses") notes.aligi notes = "Country-clustered errors in parentheses") notes.aligi notes = "Country-clustered errors in parentheses")